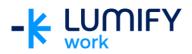

## Microsoft Forms – Seminar/ILT

| Course length:         | 2-hour seminar or ½ day instructor-led training                                                                                                    |
|------------------------|----------------------------------------------------------------------------------------------------|
| Why study this course? | The skills and knowledge acquired in this course are sufficient to be able to create a Form and perform a variety of tasks with Microsoft Forms.                                                                                                    |
| What you'll learn:     | On completion of this course students should be able to:  Open Forms and navigate around the Homepage Create a new Form Add variable content to a Form Customise a Form Send a Form View Form results                                                                |
| Course subjects:       | Open Forms  Forms Homepage  Create a Form with content  Preview a Form  Change the Theme of a Form  Send a Form  • By email • QR code • Embed in a webpage  View Form results  Export Form results to Excel                                                          |
| Who is the course for? | This course is designed for users who have a general experience with using Microsoft Office.                                                                                                    |
| Prerequisites:         | This course assumes little or no knowledge of Microsoft Forms.  However, it would be beneficial to have a general understanding of personal computers and how a Windows operating environment works. Some knowledge of how to use a keyboard and mouse is necessary. |

We can also deliver and customise these training courses for larger groups – saving your organisation time, money and resources. For more information, please contact us on 1800 853 276.